#### Support for Intel Knights Landing (KNL)

#### Morris Jette and Tim Wickberg SchedMD LLC

#### Slurm User Group Meeting 2016

### **Outline**

- KNL Overview
- KNL Scheduling Issues
- Node Features plugins
	- Cray system support
	- Generic clusters support

# Intel Knights Landing (KNL) Overview

- Up to 7[2 A](https://en.wikipedia.org/wiki/Airmont_%28microarchitecture%29)irmont (Atom) cores with four threads per core
	- Arranged in 2-D mesh interconnect
- Up to 384 GB of "far" DDR4 RAM
- 8 16 GB of stacked "near" 3D [M](https://en.wikipedia.org/wiki/MCDRAM)CDRAM (Multi-Channel DRAM), a version of High Bandwidth Memory (HBM)
- Can be used as co-processor or self-boot (stand-alone processor)
	- Co-processor mode previously supported through gres/mic for KNC

# KNL NUMA Modes

- The 2 dimensional mesh interconnect can be configured at boot time into one of five different modes
	- All-to-all (a2a): Uniform mesh interconnect
	- Hemisphere (hemi): Two virtual address spaces (one NUMA domain)
	- Quadrant (quad): Four virtual address spaces (one NUMA domain)
	- Sub-NUMA-2 (snc2): Two distinct NUMA domains
	- Sub-NUMA-4 (snc4): Four distinct NUMA domains

#### KNL SNC4 NUMA Mode

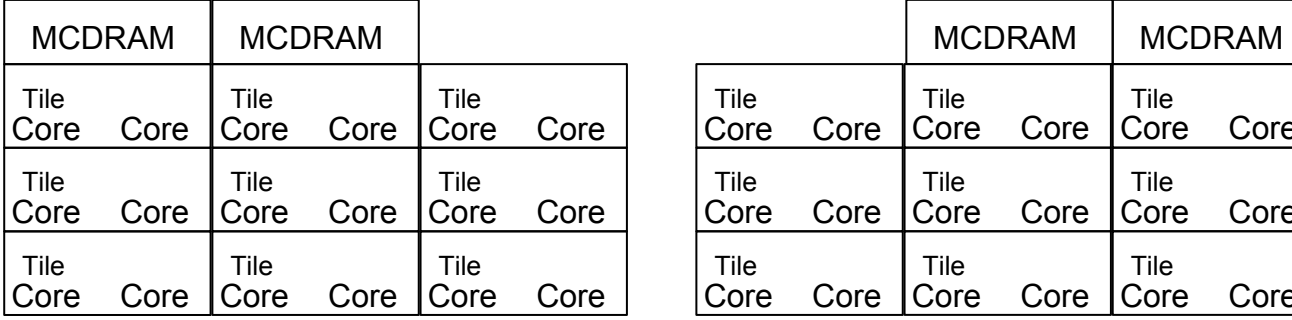

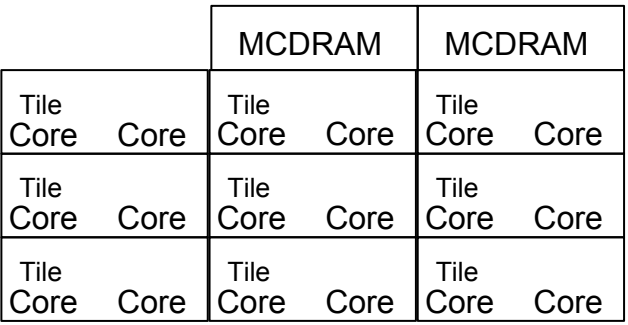

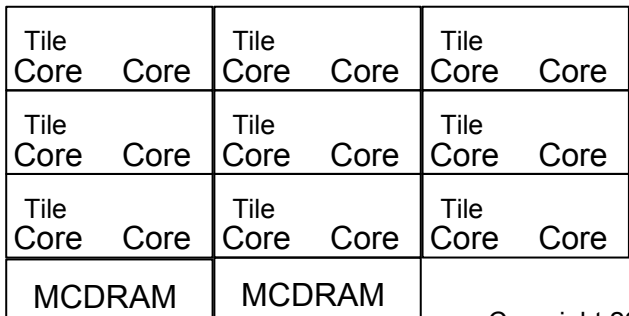

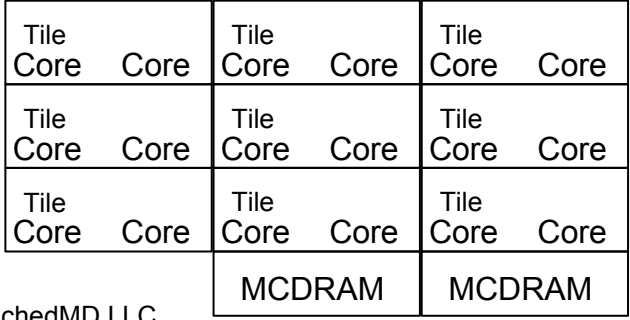

# KNL Memory Modes

- The MCDRAM can be configured as cache, part of physical memory, or part cache + part memory
- The portion of MCDRAM configured as part of physical memory is known as High Bandwidth Memory (HBM)
- Reboot required to change memory mode

### KNL Memory Modes

**Cache Mode** MCDRAM entirely cache

#### **Flat Mode** MCDRAM entirely memory

#### **Hybrid Mode**

Some of MCDRAM is cache, Some of MCDRAM is memory

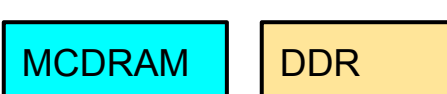

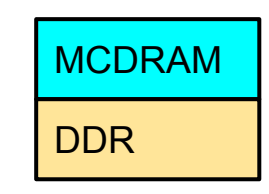

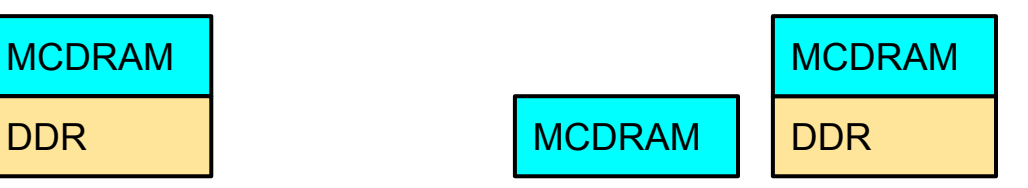

# High Bandwidth Memory (HBM)

- Amount of available HBM can vary with MCDRAM mode
- HBM availability is managed as a Slurm Generic Resource (GRES) and can change at node boot time
- NOTE: Currently no mechanism in Slurm to ensure that a job does not consume more HBM than requested. This will be addressed in a future release (tentatively version 17.02)

## Issues for Slurm

- Large core/thread count (72 cores, 288 threads)
- Changes to MCDRAM mode and HBM size at boot time
- Changes to NUMA mode and NUMA count at boot time
- Overhead of booting nodes before use
	- 5-7 minutes on a standalone system
	- … longer on a Cray KNL node

#### Node Features

- Used to establish node characteristics for scheduling purposes
- Split into two fields:
	- Available features: NUMA and MCDRAM modes which can be made available with a node reboot
	- Active features: Current NUMA and MCDRAM modes, possibly modified when computed node is booted

NodeName=nid00001 ActiveFeatures=quad,flat AvailableFeatures=a2a,hemi,quad,snc2,snc4,cache,split,flat

## Node Features: Scheduling

- User specifies required mode on job command line
	- Only AND operation supported, no OR, XOR, counts, etc.
- Job will be allocated nodes already in desired mode if possible
- Nodes will be rebooted only if needed
	- Boot time can be tens of minutes, avoid if possible

sbatch -C a2a,flat -n 72 -N1 --hint=nomultithread my.bash

# Node Features: Scheduling

- The job is billed for all resources from the time of allocation
	- Boot time is charged against job in fairshare and sacct
		- Looking at splitting the CF and R times apart in future
	- Not counted against the TimeLimit for the job
- Nodes can only be rebooted it has no active jobs
	- Could prove problematic if resource allocations not at node level (e.g. different cores allocated to different jobs)

# Node Features Plugin

- Provides mechanism to get and modify a node's MCDRAM and NUMA configuration plus boot the node
- Configuration file with administrative options
- Two plugins available
	- knl\_cray for Cray systems
	- knl generic for generic clusters

# knl\_cray Plugin

- Available today (version  $16.05.0+)$
- Cray's *capmc* and *cnselect* commands used to:
	- Read current MCDRAM and NUMA mode
	- Change MCDRAM and NUMA mode
	- Reboot nodes
	- Test node status
- All operations performed on head node

# knl\_cray Plugin

- Makes use of Slurm infrastructure to suspend idle nodes and return them to service as needed
	- $\circ$  Capmc suspend and capmc resume programs in the contribs directory should be installed and configured in slurm.conf as SuspendProgram and ResumeProgram
	- Configure Suspend Time to large value if suspending of idle nodes is not desired

# knl\_cray Plugin

- If node mode change or boot fails, the *capmc* command currently does not identify the failing node
	- The job allocated those nodes will be requeued and held
	- Nodes previously allocated to the job can be used in subsequent resource allocations until the bad node(s) can be identified

# knl\_generic Plugin

- Available October 2016 (version 16.05.6)
	- Code written and being tested
- Intel's *syscfg* command used to
	- Read current MCDRAM and NUMA mode
	- Change MCDRAM and NUMA mode
- Linux *reboot* command used to
	- Reboot nodes
- All operations performed directly on compute nodes

# knl\_generic Plugin

- If node mode change or boot fails
	- The bad node(s) will be set DOWN
	- $\circ$  The job allocated those nodes will be requeued and scheduled when possible

# knl.conf Configuration File

- Who is allowed to reboot nodes
- Available MCDRAM and NUMA modes
	- Could be subset of those supported by the processor
- Default MCDRAM and NUMA modes
- Path to programs used to get/set mode information
- Timeouts for called programs
- Different parameters for Cray and generic systems

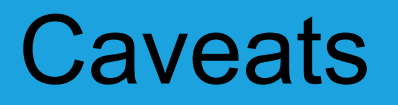

- Slurm currently only supports homogeneous NUMA
	- 68-core KNL in SNC4 or Quadrant mode not supported
		- Results in unbalanced NUMA domains of [16, 16, 18, 18] cores
		- Scheduler requires all domains to match
- Recommend CoreSpecCount to minimize OS jitter
	- Linux kernel can keep 2-4 cores 100% busy under load

## More Information Online

https://slurm.schedmd.com/intel\_knl.html

https://slurm.schedmd.com/knl.conf.html

#### Questions?